Xml Schema Enum Example
>>>CLICK HERE<<<

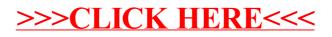